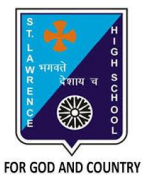

## **ST. LAWRENCE HIGH SCHOOL**

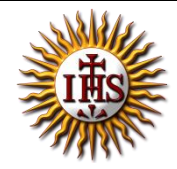

A Jesuit Christian Minority Institution

## **WORKSHEET -10 (ANSWER KEY)**

## **Topic – Introduction to Graphics in QBASIC**

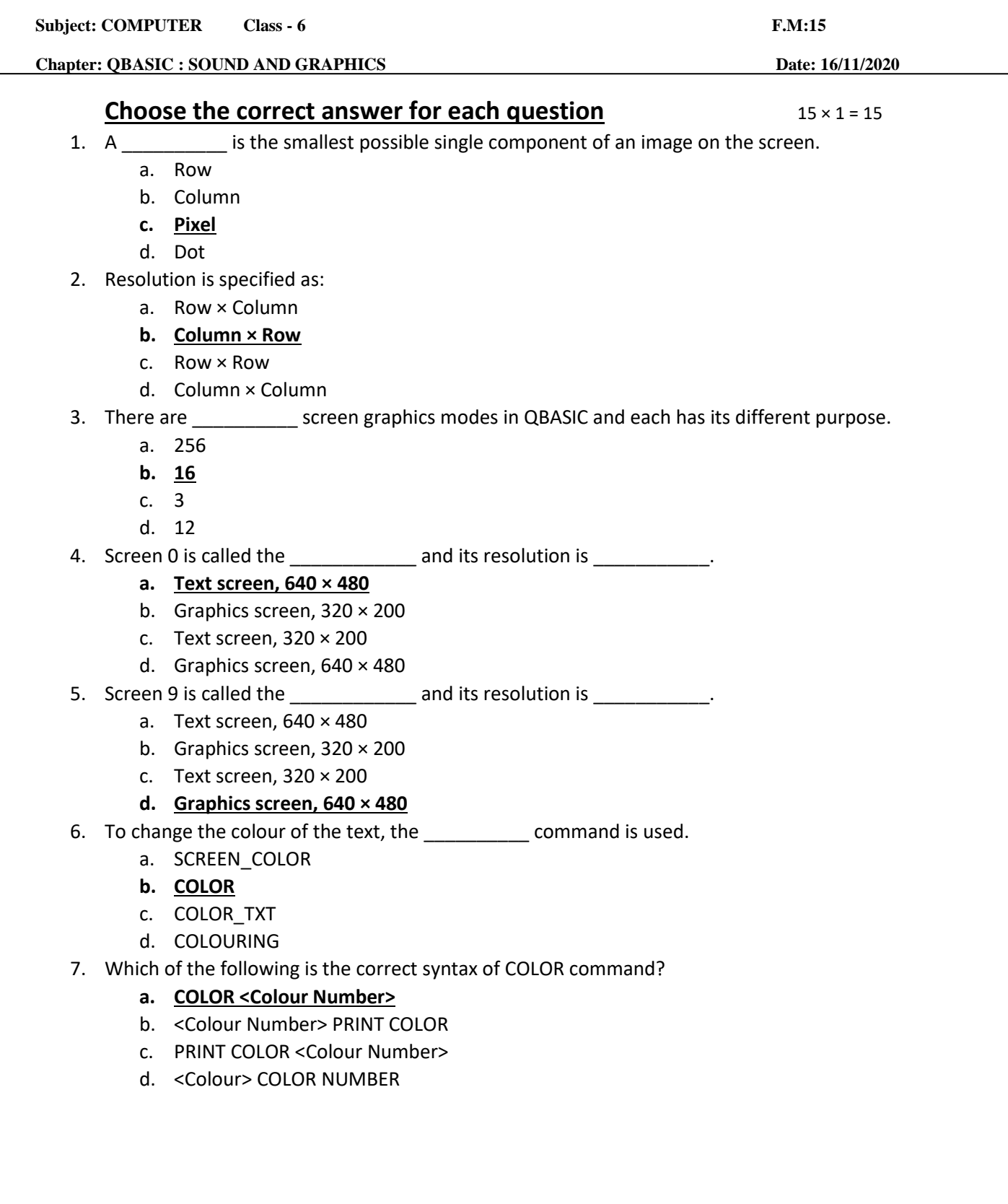

8. What is the output of the following:

COLOR 4

PRINT "HI"

COLOR 8

PRINT "HI"

- a. Two HI message of black/white colour
- b. Two HI message of blue colour
- c. Two HI message of red colour
- **d. Two HI message of two different colours**

9. The scommand is required to switch the output mode of the screen to graphics mode.

- a. COLOR
- b. COLOR\_MODE
- **c. SCREEN**
- d. SCREEN\_MODE
- 10. The default value of screen mode is  $\qquad \qquad$ .
	- **a. 0**
	- b. 2
	- c. 4
	- d. 8

11. \_\_\_\_\_\_\_\_\_\_\_ stands for setting a pixel of a specified colour on the output screen.

- a. SCREEN
- b. SETPIX
- c. COLORSET
- **d. PSET**
- 12. Correct syntax for PSET command:
	- **a. PSET (Col, Row), Color of the pixel**
	- b. PSET (Row, Col), Color of the pixel
	- c. PSET (Color of the pixel), Col, Row
	- d. PSET (Color of the pixel), Row, Col
- 13. (Col, Row) in PSET command denotes:

## **a. Screen coordinate**

- b. Pixel column color
- c. Pixel row color
- d. None of these
- 14. Which of the following is used to set the graphics mode?
	- **a. SCREEN 13**
	- b. CLS
	- c. REM setting the graphics mode
	- d. PSET(50, 50), 14

15. The \_\_\_\_\_\_\_\_\_ command is used to draw a line on the QBASIC screen.

- a. COLOR
- b. DRAW
- **c. LINE**
- **d.** X1 to X2

Phalguni Pramanik